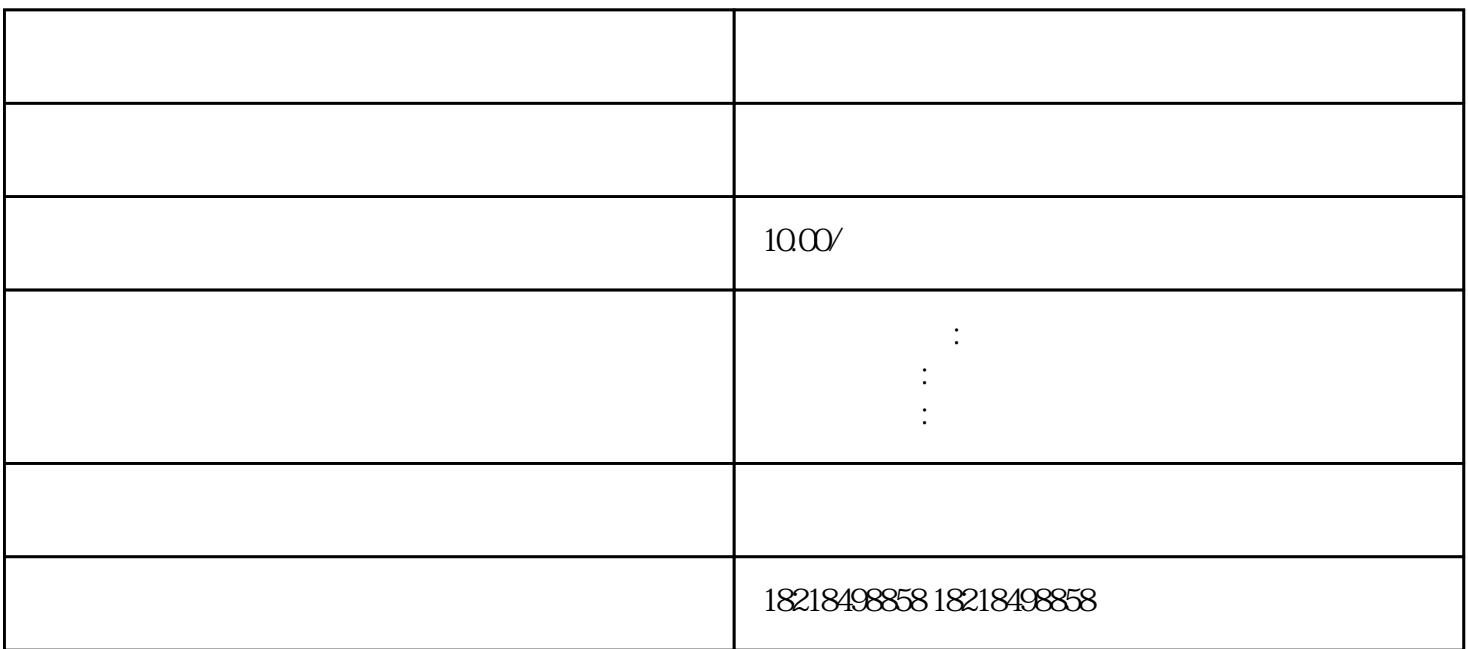

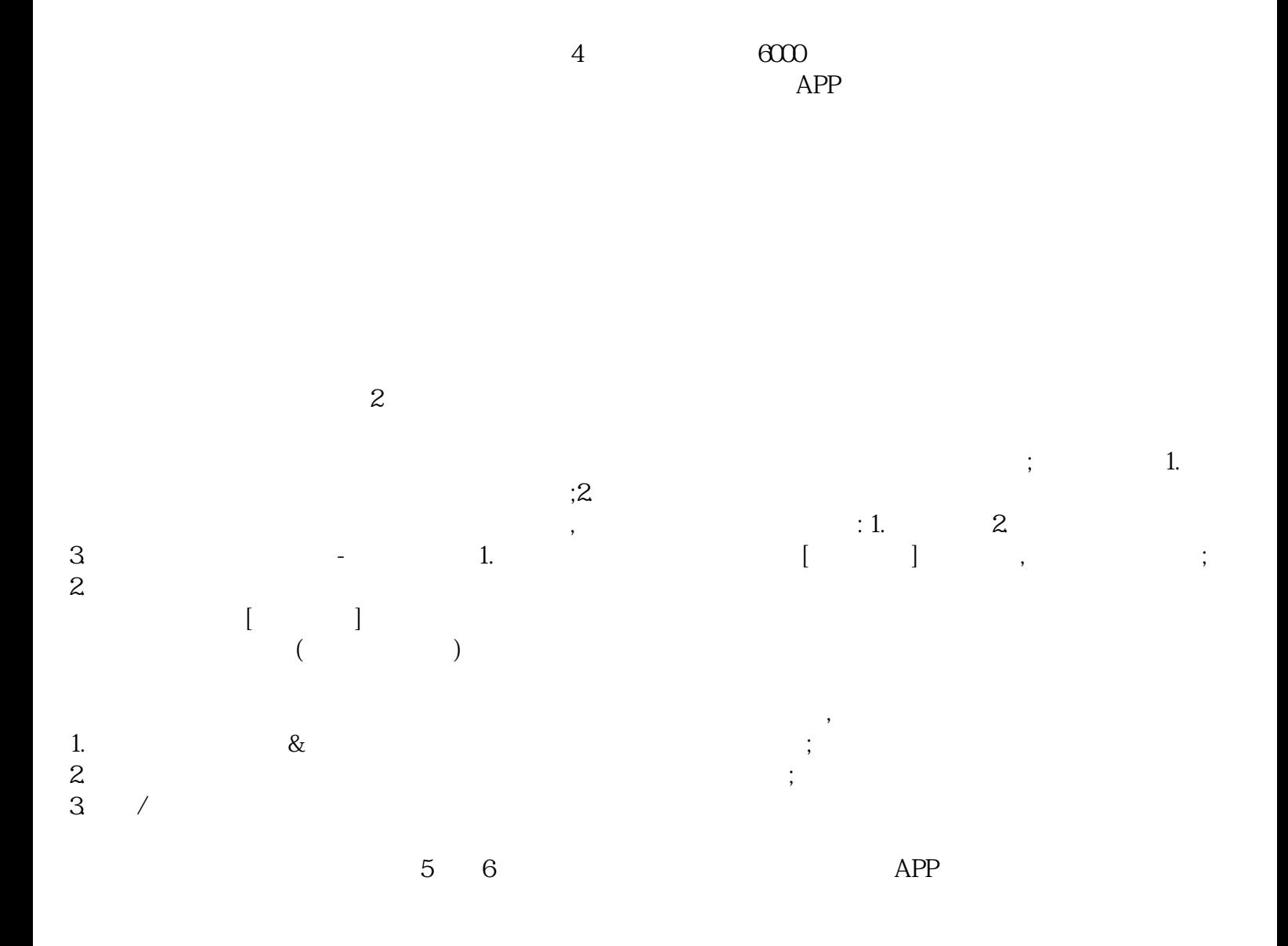

 $5\quad 6$